**Name:**

**Enrolment No:**

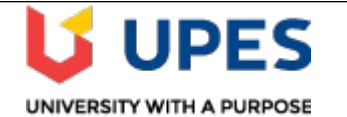

## **UNIVERSITY OF PETROLEUM AND ENERGY STUDIES End Semester Examination, May 2019**

**Course: Big Data Ingestion Semester: IV Program: BTech CSE + Big Data** Time 03 hrs. **Course Code: CSBD 2002** Max. Marks: 100

## **Instructions: Attempt all questions from section A. There is an internal choice in question 9 and 11**

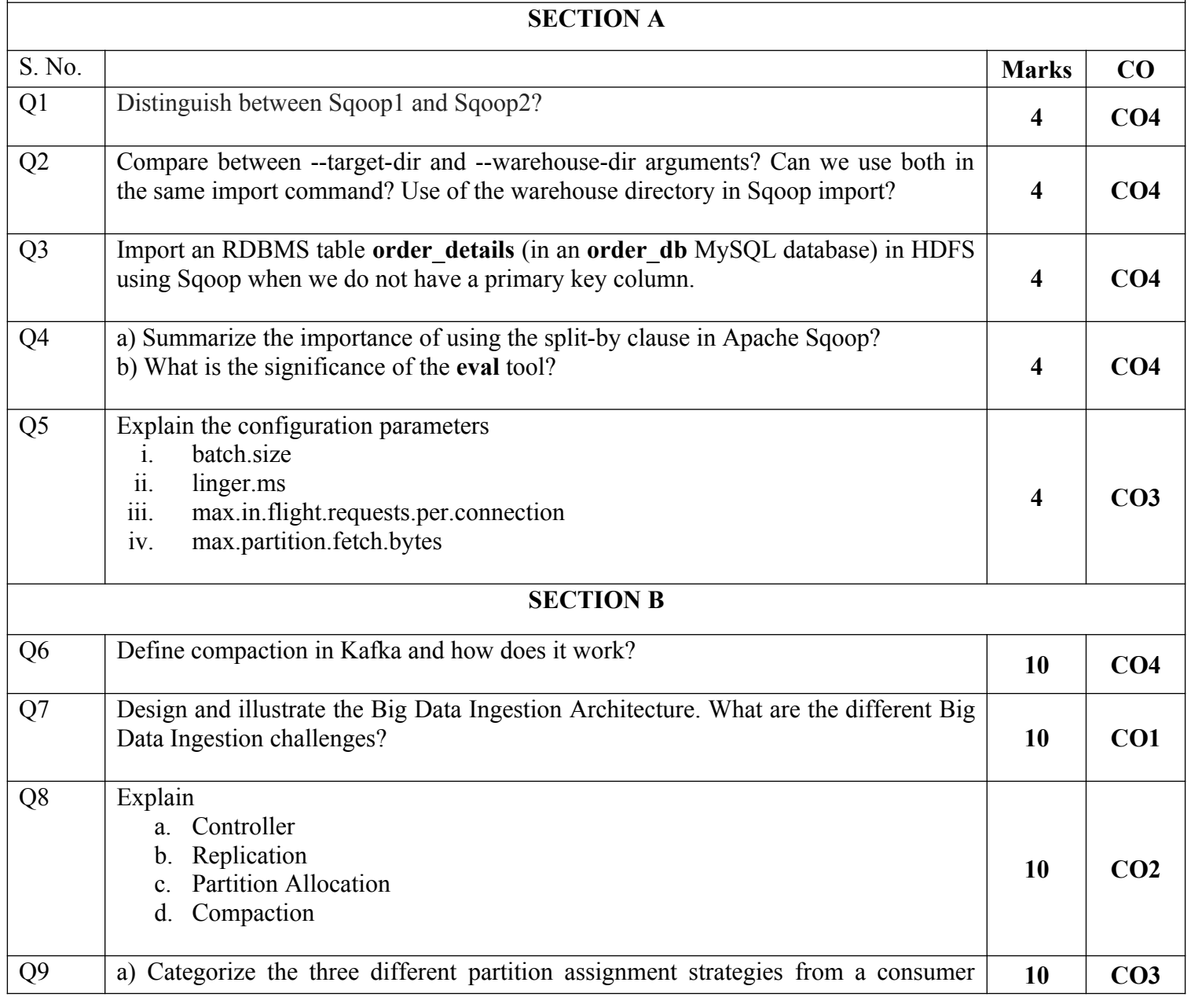

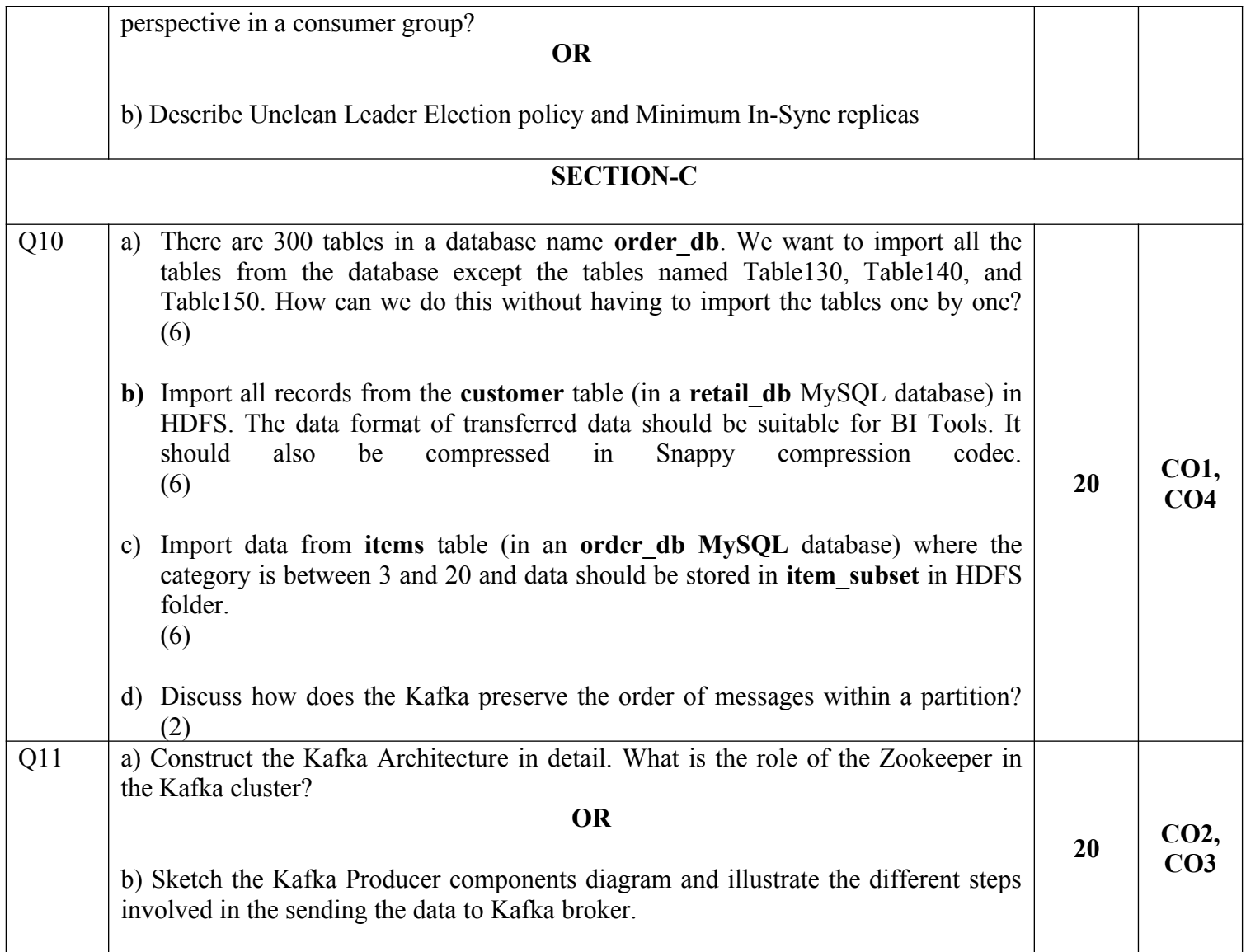